## Getting to Know the Dashboard

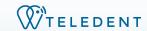

The Dashboard allows you to review appointments and tasks assigned to you and quickly navigate the TeleDent platform.

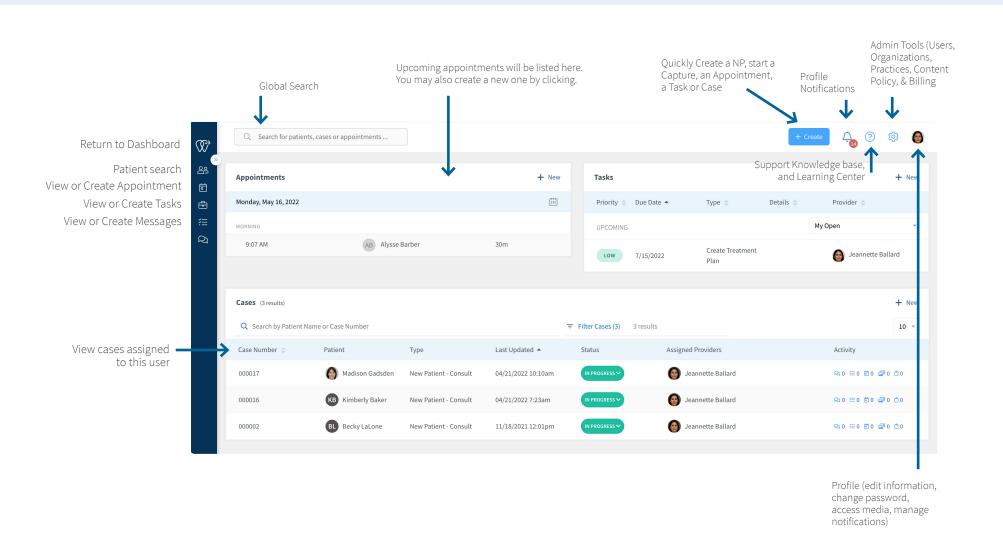